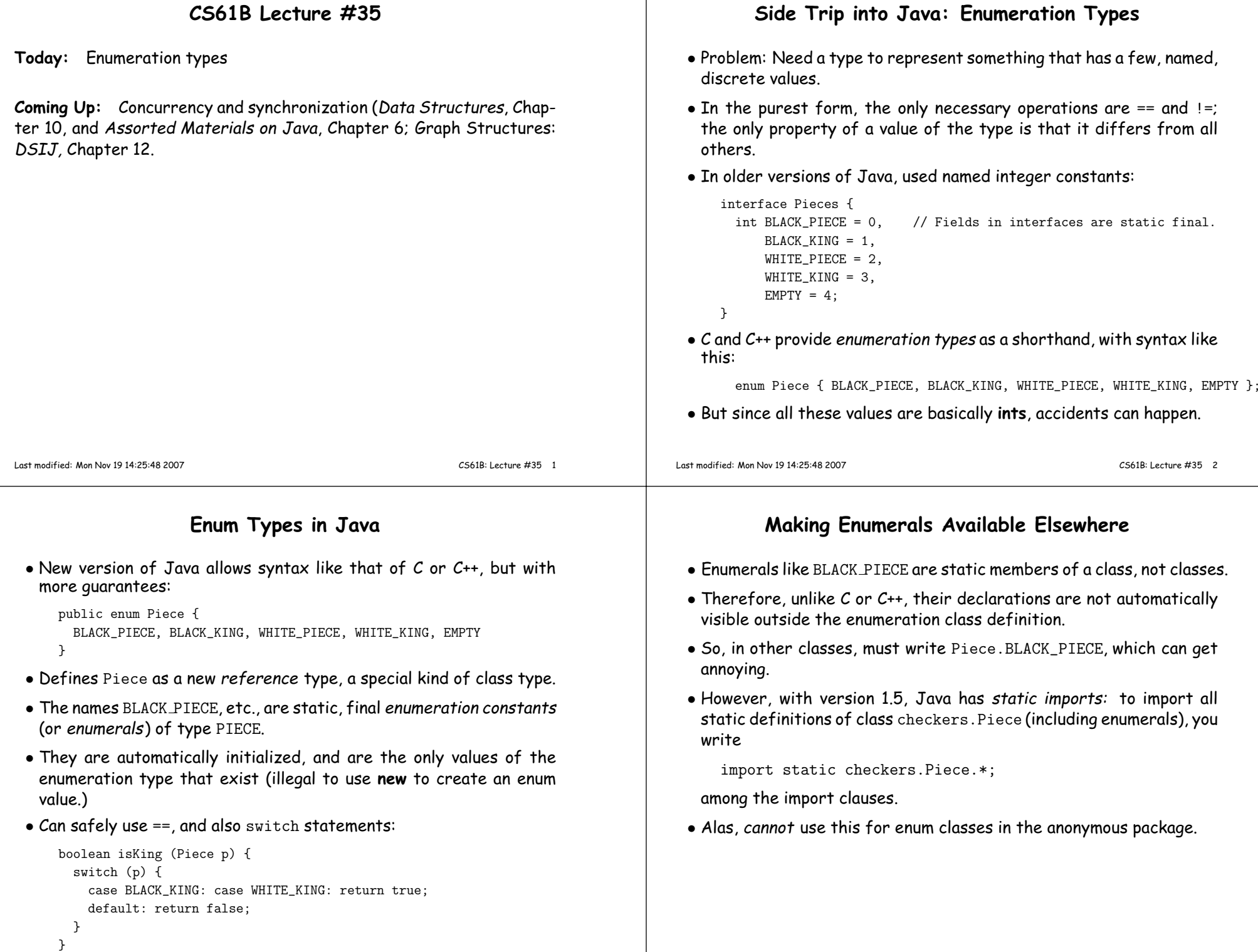

## **Operations on Enum Types** • Order of declaration of enumeration constants significant: .ordinal()<sup>g</sup>ives the position (numbering from 0) of an enumeration value. Thus, Piece.BLACK\_KING.ordinal () i<mark>s 1</mark>.  $\bullet$  The array <code>Piece.values()</code> gives all the possible values of the type. Thus, you can write: for (Piece <sup>p</sup> : Piece.values ()) System.out.printf ("Piece value #%d is %s%n", p.ordinal (), p); $\bullet$  The static function <code>Piece.valueOf</code> converts a String into a value of type Piece. So Piece.valueOf ("EMPTY") == EMPTY. Last modified: Mon Nov <sup>19</sup> 14:25:48 <sup>2007</sup> CS61B: Lecture #35 <sup>5</sup> **Fancy Enum Types** • Enums are classes. You can define all the extra fields, methods, andconstructors you want. • Constructors are used only in creating enumeration constants. Theconstructor arguments follow the constant name: enum Piece { BLACK\_PIECE (BLACK, false, "b"), BLACK\_KING (BLACK, true, "B"), WHITE\_PIECE (WHITE, false, "w"), WHITE\_KING (WHITE, true, "W"), EMPTY (null, false, " ");private final Side color; private final boolean isKing; private final String textName;Piece (Side color, boolean isKing, String textName) { this.color <sup>=</sup> color; this.isKing <sup>=</sup> isKing; this.textName <sup>=</sup> textName;}Side color () { return color; } boolean isKing () { return isKing; } String textName () { return textName; }}Last modified: Mon Nov <sup>19</sup> 14:25:48 <sup>2007</sup>CS61B: Lecture #35 <sup>6</sup>